# **ОПИСАНИЕ ЖИЗНЕННОГО ЦИКЛА ПО ФЕНИКС**

## **СИСТЕМЫ ТЕХНИЧЕСКОГО ДОКУМЕНТООБОРОТА**

# **ФЕНИКС**

Автор: ООО «Цифровая Эпоха» Дата создания: 14.07.2023 Дата обновления: 08.09.2023 Версия: 1.2

С. Петербург, 2023

ОГЛАВЛЕНИЕ

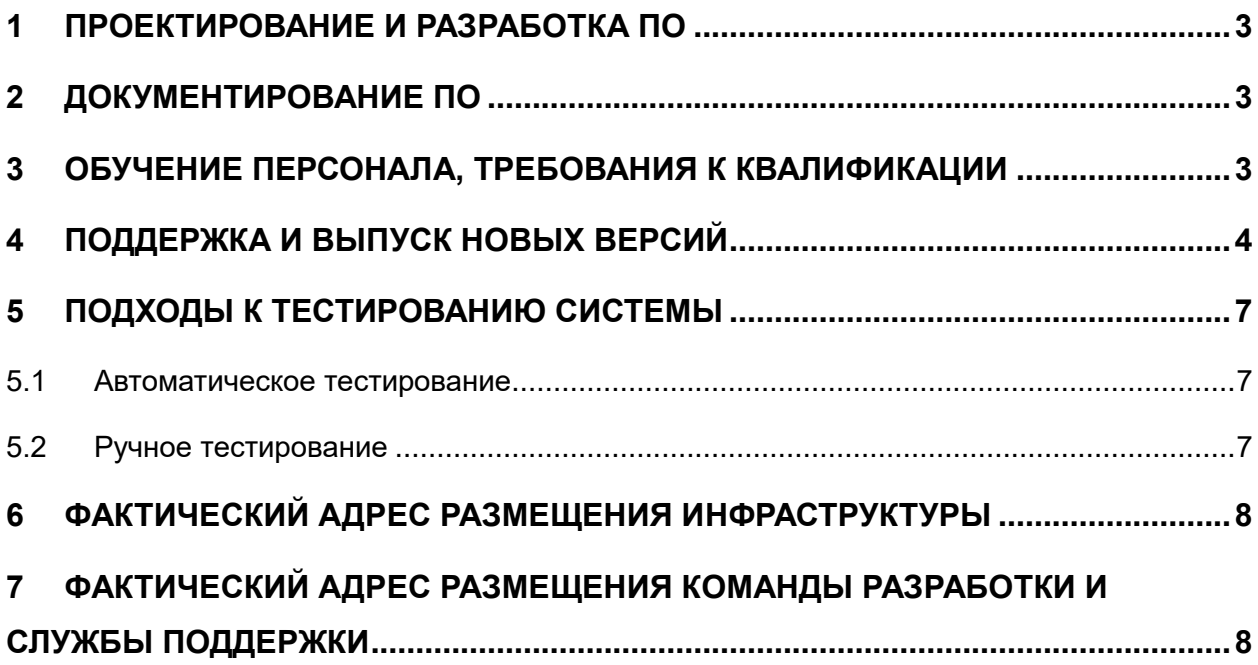

## <span id="page-2-0"></span>**1 Проектирование и разработка ПО**

Разработка проходила по **итерационной модели**, где всегда имеется возможность вернуться на любой предыдущий этап разработки ПО для уточнений требований и исправления компонентов.

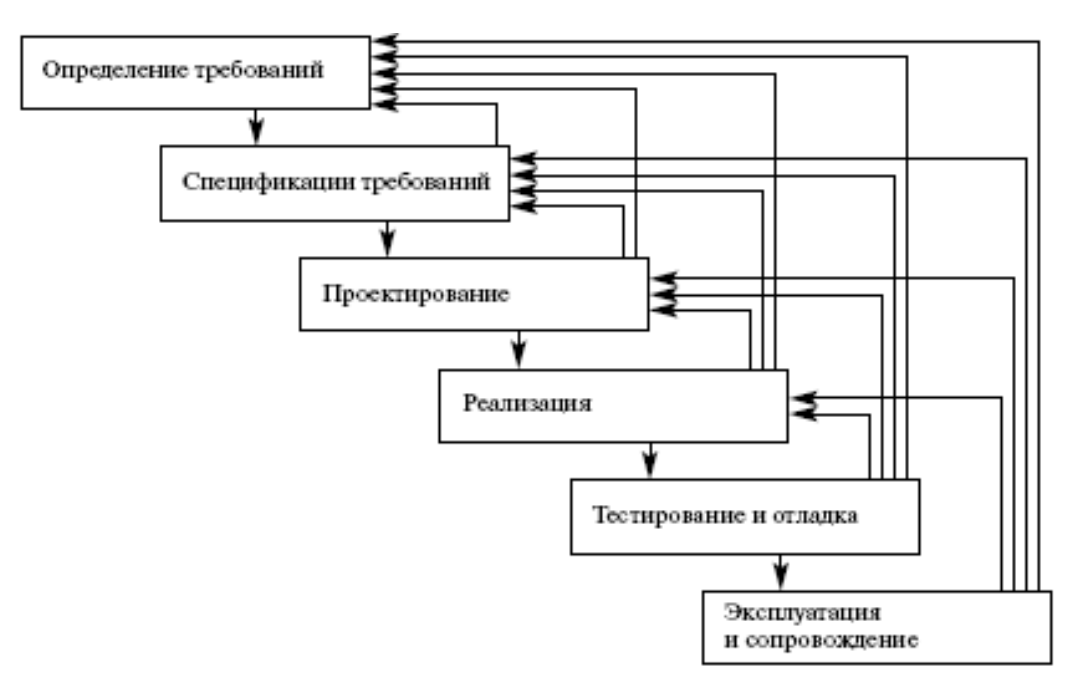

### <span id="page-2-1"></span>**2 Документирование ПО**

Применялись следующие виды документирования:

- Документирование требований (функциональной спецификация)
- Документирование архитектурных решений (ТРП)
- Документирование системного API
- Документирование кода методов, классов, функций и их свойств/аргументов (java doc)
- Документирование сценариев автоматического тестирования
- Документирование сценариев пользовательского взаимодействия с системой.

### <span id="page-2-2"></span>**3 Обучение персонала, требования к квалификации**

Обучение персонала проходит по программе подготовки для работы на проекте согласно выбранной программе подготовки кадров. Программы обучения определяются квалификацией персонала и опытом работы с системами технического документооборота, и имеют длительностью от одного до трех месяцев. В создании продукта участвовали разработчики, прошедшие квалификационное обучение по Documentum и Capital Projects, имеющие высшее инженерное образование и трудовой стаж от 5 лет в программировании

на языке высшего уровня Java, JavaScript. Архитекторы и аналитики со стажем работы над продуктами СТДО от 10 до 15 лет.

#### <span id="page-3-0"></span>**4 Поддержка и выпуск новых версий**

Для реализации процесса поддержки, процесса выпуска новых версий ПО ФЕНИКС используются сервисы:

- Для хранения и управления репозиториями Git, а также реализации CICD используется Gitlab, развернутый on-premise, в облаке VK Cloud Solutions, в тенанте, принадлежащем ООО «Цифровая Эпоха»
- Для хранения и публикации docker-образов микросервисов ПО ФЕНИКС используется репозиторий Nexus, развернутый on-premise, в облаке VK Cloud Solutions, в тенанте, принадлежащем ООО «Цифровая Эпоха»
- Для непрерывного анализа и измерения качества программного кода используется решение SonarQube, развернутое on-premise, в облаке VK Cloud Solutions, в тенанте, принадлежащем ООО «Цифровая Эпоха»
- Для тестирования и проверки функционала/скриптов развертывания используются dev/test-среды, реализованные в виде Kubernetes-кластеров, развернутых onpremise, в облаке VK Cloud Solutions, в тенанте, принадлежащем ООО «Цифровая Эпоха»

Для осуществления поддержки и выпуска новых версий реализована схема публикации образов микросервисов/компонентов ПО ФЕНИКС. Схема публикации отображена на [Рис.](#page-4-0)  [1.](#page-4-0)

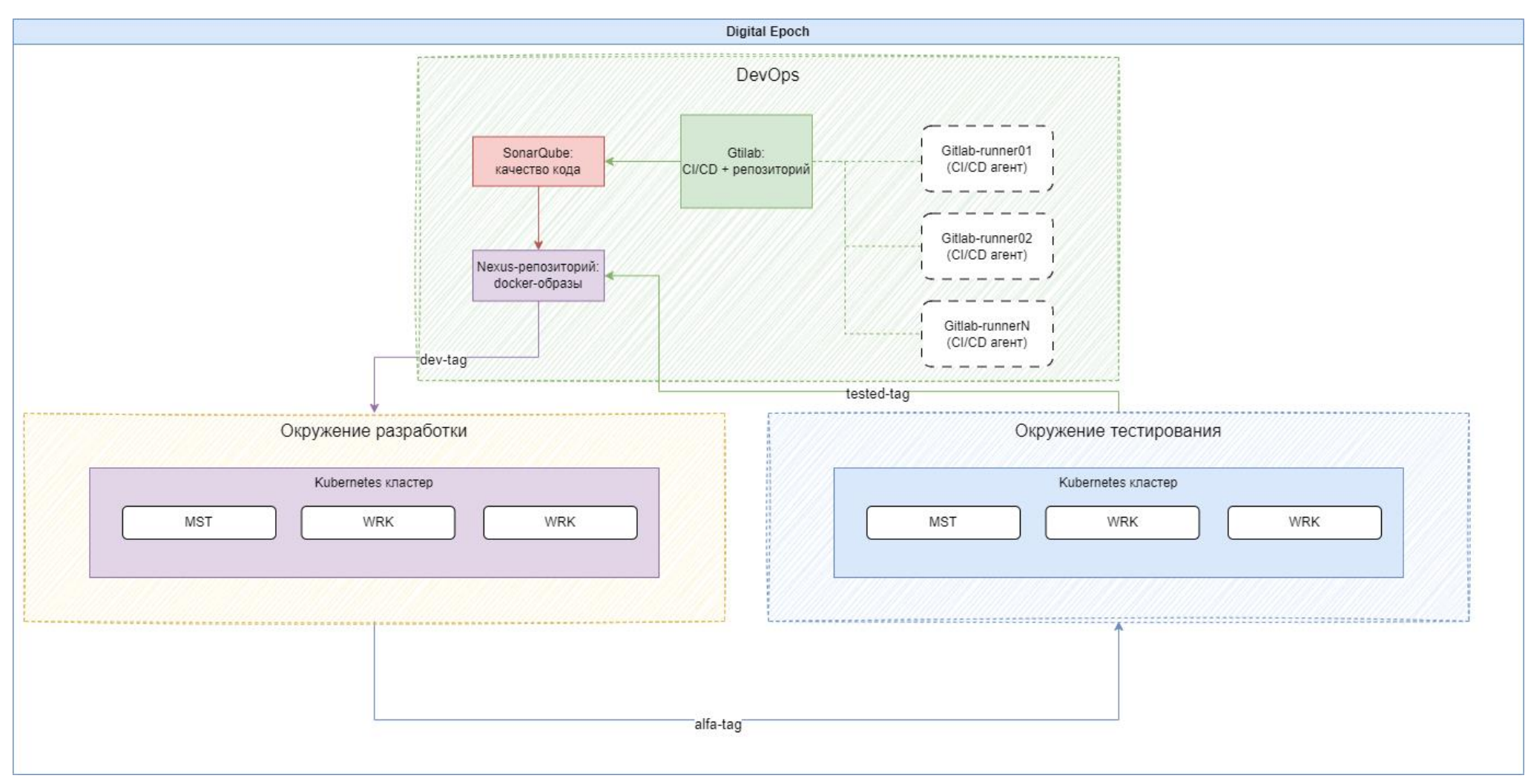

<span id="page-4-0"></span>*Рис. 1. Низкоуровневая схема публикации сборки микросервиса/компонента ПО Феникс*

- 1. Каждая мажорная/минорная публикуемая версия кода микросервиса/компонента хранится в репозитории в отдельном бранче
- 2. Каждая мажорная/минорная публикуемая версия кода подвергается анализу и измерению качества программного кода, а также проверок на уязвимости в коде с использованием стандартных шаблонов
- 3. Сборка микросервиса/компонента после успешного прохождения cicd-пайплайна хранится в виде docker-образа в Nexus-репозитории и доставляется на devокружение для первичного тестирования функционала
- 4. После успешного первичного тестирования сборке назначается тег "alfa". Данная сборка устанавливается на окружение тестирования, где производится полное тестирования функционала микросервиса/компонента в соответствии с программой и методикой испытаний
- 5. После успешного альфа-тестирования сборке назначается тег "tested"
- 6. Образ с тегом "tested" повторно подвергается тестированию запуска и валидации docker-контейнера из образа и после этого образу присваивается тег "stable"
- 7. Образ с тегом данный образ является стабильным и может быть доставлен на целевое окружение
- 8. В случае исправления ошибок или внесения изменений в функционал существующей мажорной версии микросервиса/компонента ПО ФЕНИКС выпускается минорная версия, которая проходит весь цикл проверок (пп 1-7).

#### <span id="page-6-0"></span>**5 Подходы к тестированию системы**

#### <span id="page-6-1"></span>**5.1 Автоматическое тестирование**

Автоматическое тестирование реализовано с помощью инструментария Gitlab CI/CD, Gradle и jmeter. Каждая задача тестирования в пайплайне выполняется изолированно, в отдельном, временном контейнере. Выполняемые тесты делятся на категории:

- Интеграционные и медленные тесты. Интеграционные и медленные тесты представляют собой набор самописных тестов и коротких проверок, направленных на выявление ошибок взаимодействия компонентов между собой, а также на уровне инфраструктуры. Интеграционные тесты выполняются при каждом последующем коммите в main/dev/demo-ветках репозиториях любого из микросервисов/компонент ПО ФЕНИКС. Медленные тесты выполняются по расписанию, каждый день в main/dev/demo-ветках репозиториях каждого из микросервисов/компонент ПО ФЕНИКС
- Сценарные тесты и тесты производительности. Сценарные тесты и тесты производительности представляют собой набор самописных тестов службы шлюза NGCP в формате .jmx, которые запускаются по триггеру и по расписанию в инструменте для проведения нагрузочного тестирования Jmeter. Выполнение jmeter-тестов происходит в рамках этапа "jmeter-test" cicd-пайплайна в main/dev/demo-ветках репозитория службы "gateway-service". Jmeter-тесты запускаются изолированно, в отдельном, временном docker-контейнере в рамках выполнения конкретной задачи этапа "jmeter-test" cicd-пайплайна в main/dev/demoветках репозитория службы "gateway-service".

#### <span id="page-6-2"></span>**5.2 Ручное тестирование**

Для проверки и выявления несоответствий в интерфейсе программы производится ручное тестирование. Ручное тестирование выполняется специалистами по регулярно обновляемой, в соответствии с добавляемым/изменяемым функционалом, программе и методике испытаний.

#### <span id="page-7-0"></span>**6 Фактический адрес размещения инфраструктуры**

Инфраструктура разработки ФЕНИКС включает в себя:

- Репозиторий Gitlab
- Репозиторий Nexus
- CI/CD на базе Gitlab и gitlab-runner
- Платформа для непрерывного анализа программного кода SonarQube
- Dev/test и прочие окружения для ручного тестирования и проверки функционала развернутого ПО ФЕНИКС

Инфраструктура разработки ФЕНИКС развернута в Tier 3 облаке VK Cloud Solutions [\(https://mcs.mail.ru/\)](https://mcs.mail.ru/), в зоне доступности GZ1, в тенанте, принадлежащем ООО «Цифровая Эпоха». Фактический адрес размещения инфраструктуры зоны доступности GZ1: датацентр Goznak. Адрес: г. Москва, проспект Мира, 105, стр. 6.

# <span id="page-7-1"></span>**7 Фактический адрес размещения команды разработки и службы поддержки**

Команда разработки и технической поддержки располагается в офисе ООО «Цифровая Эпоха» по адресу

199034, г. Санкт-Петербург,

вн.тер.г. Муниципальный округ № 7,

Линия 17-я В.О., д. 4-6 Литера Е,

Офис Помещение 1Н, офис Т-415-4